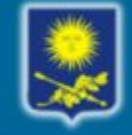

# Технология обработки графической информации

- Общие сведения о свете и цвете
- Способы описания цвета
- Основные цветовые модели
- Растровая графика
- Векторная графика
- Фрактальная графика

#### Свет и цвет

• Радуга цветов

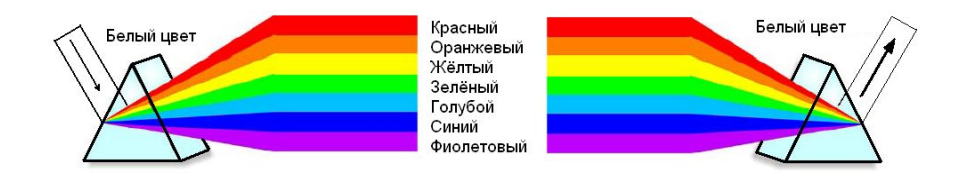

• Цвет объектов, отражающи х свет

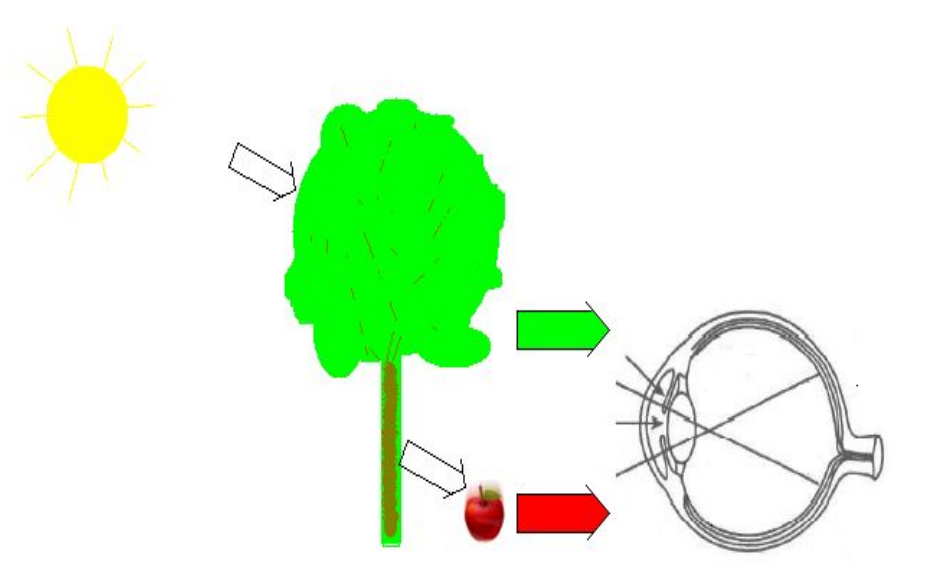

#### Способы описания цвета

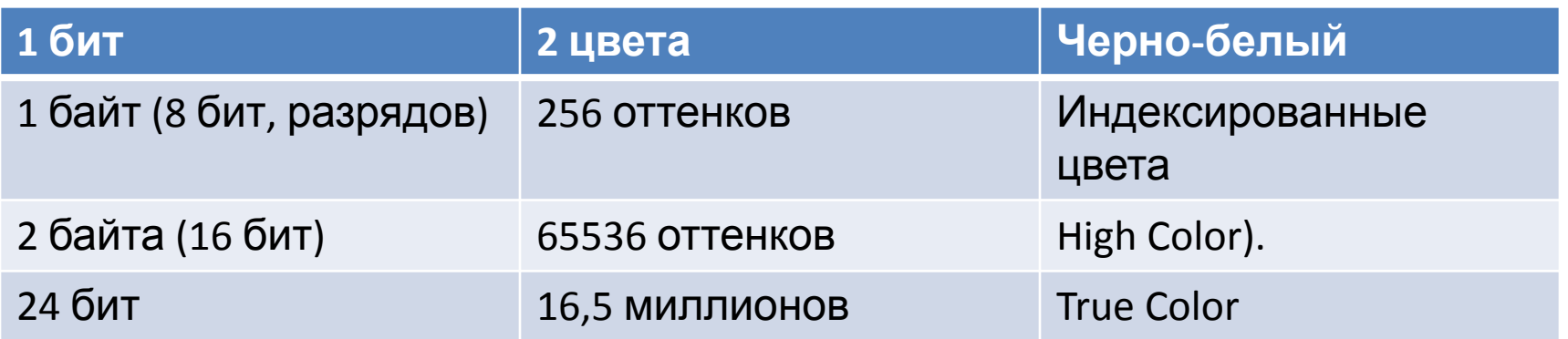

- **• Глубина цвета** метод кодирования цветовой информации для ее воспроизведения на экране монитора.
- Диапазон цветов, который можно воспроизвести с помощью того или иного устройства называют **цветовым охватом.**
- Способ разделения цветового оттенка на составляющие компоненты - **цветовая модель**.

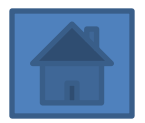

#### Цветовой охват различных цветовых моделей

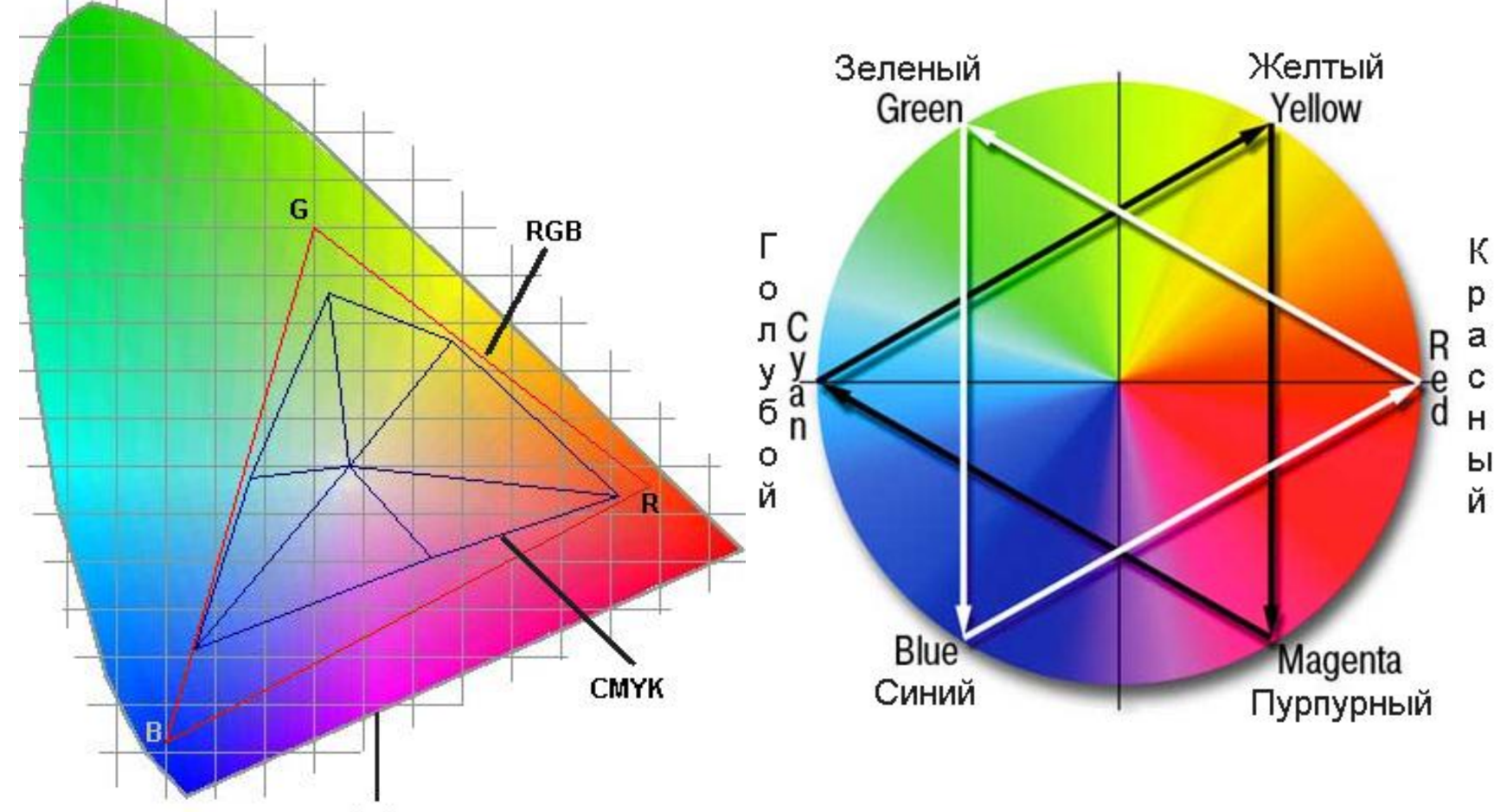

Lab

#### Цветовые модели

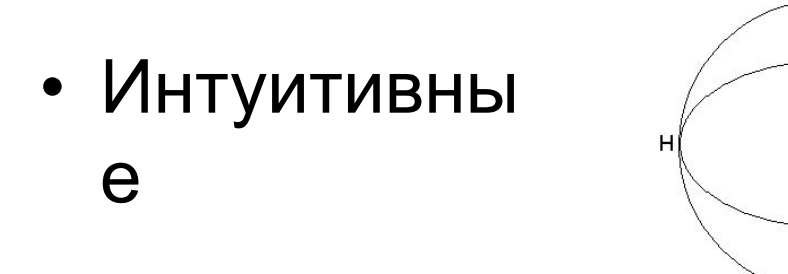

Сфера Мансела **Hue** (Цветовой тон), **Saturation** (Насыщенность) и **Lightness** (Светлость)

*RGB <sup>−</sup>* аддитивная цветовая модель, для которой базовыми являются три цветовых канала − красный (Red), зеленый (Green) и синий (Blue). Остальные цвета представляют собой смешение базовых в различных соотношениях

 $S = 0$ 

 $L=0$ 

*CMYK <sup>−</sup>* субтрактивная цветовая модель, которая используется для печати изображений. В данной модели цвета образуются в результате вычитания части спектра падающего света, поэтому при смешении двух базовых цветов результат будет темнее каждого из них по отдельности. Базовыми для модели CMYK являются четыре канала: Cyan (Голубой), Magenta (Пурпурный), Yellow (Желтый) и BlacK (Черный).

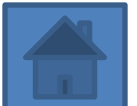

#### **Перцепционные модели**

*Lab −* аппаратно-независимая цветовая модель, включающая три канала: *L* (Lightness (Яркость)), *а* (зеленыйкрасный) и *b* (синий-желтый). Модель Lab удобно использовать для перемещения изображения с одной платформы на другую, на телевидении а также при переводе изображения из режима RGB в CMYK (PhotoShop).

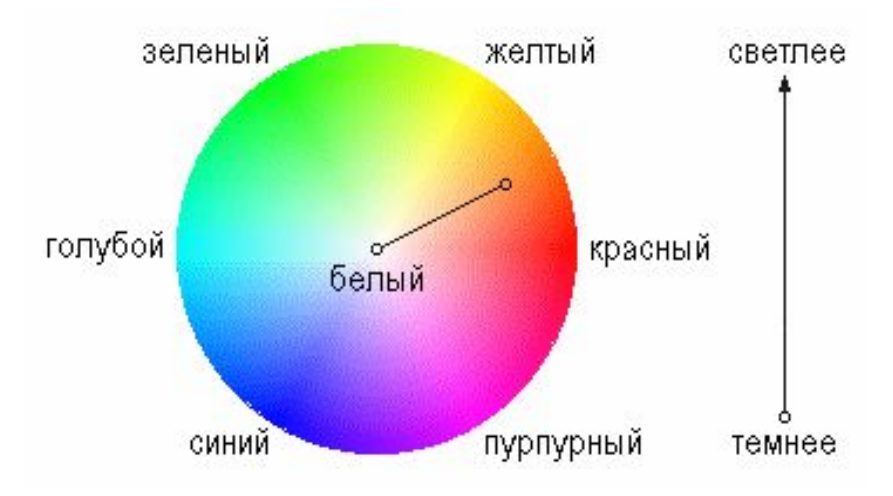

*HSB −* цветовая модель, наиболее близкая человеческому восприятию цвета, поэтому она очень удобна для подбора оттенков и цветов. Эта математическая модель базируется на модели RGB, но использует иную систему координат. Любой цвет в модели HSB может быть представлен тремя каналами: Н (Hue−цветовой тон), S (Saturations -насыщенность, т.е. добавление к цвету белой краски) и В (Brightness−яркость, т.е. процент добавления черной краски).

### Цветовая модель Lab, HSB

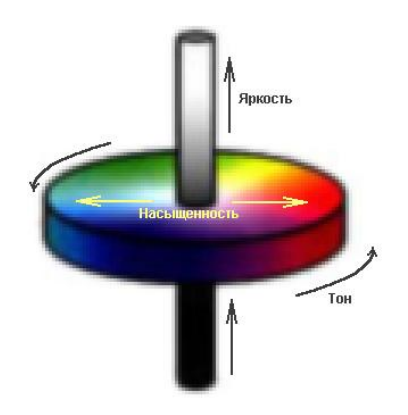

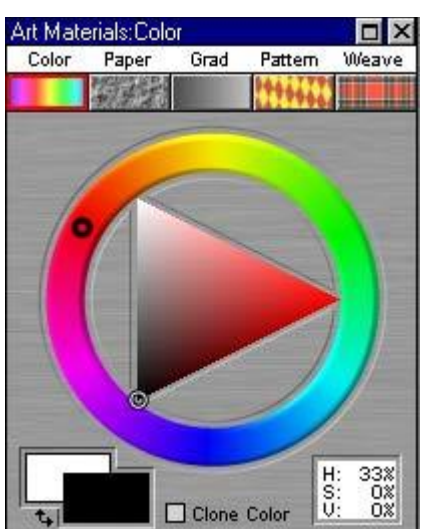

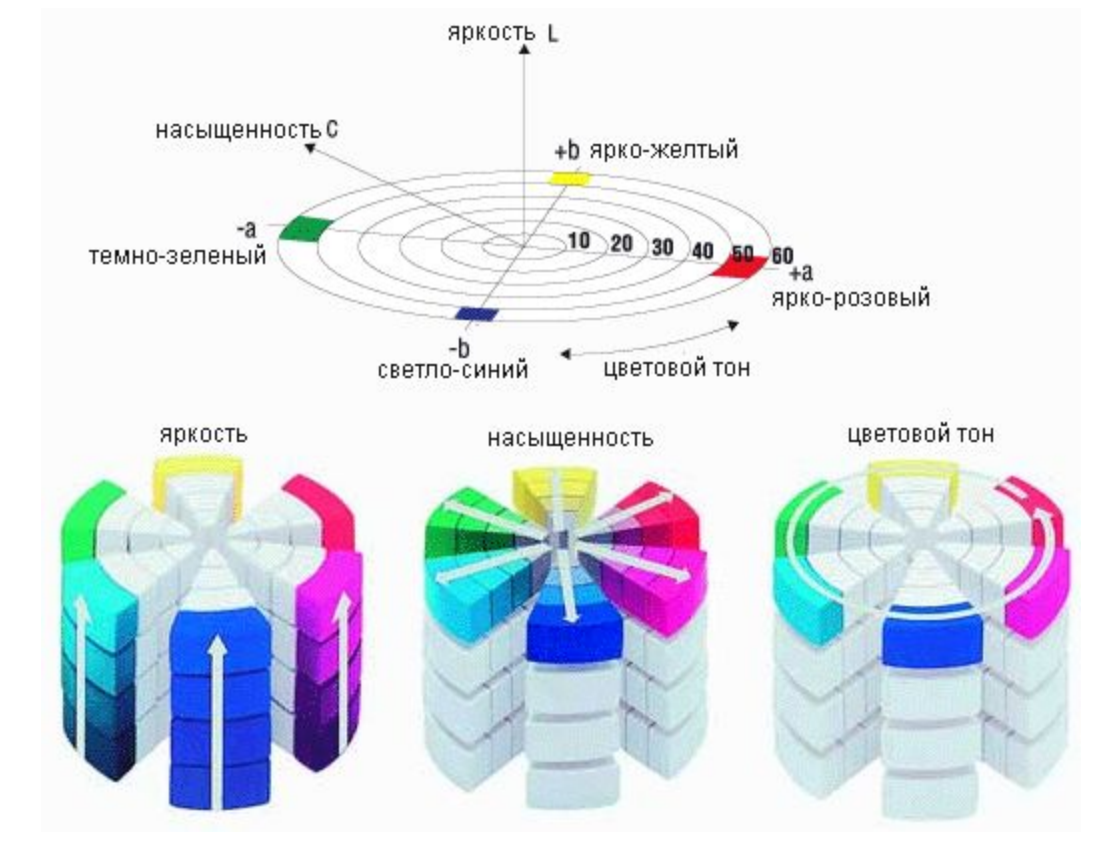

## Цветовая модель RGB

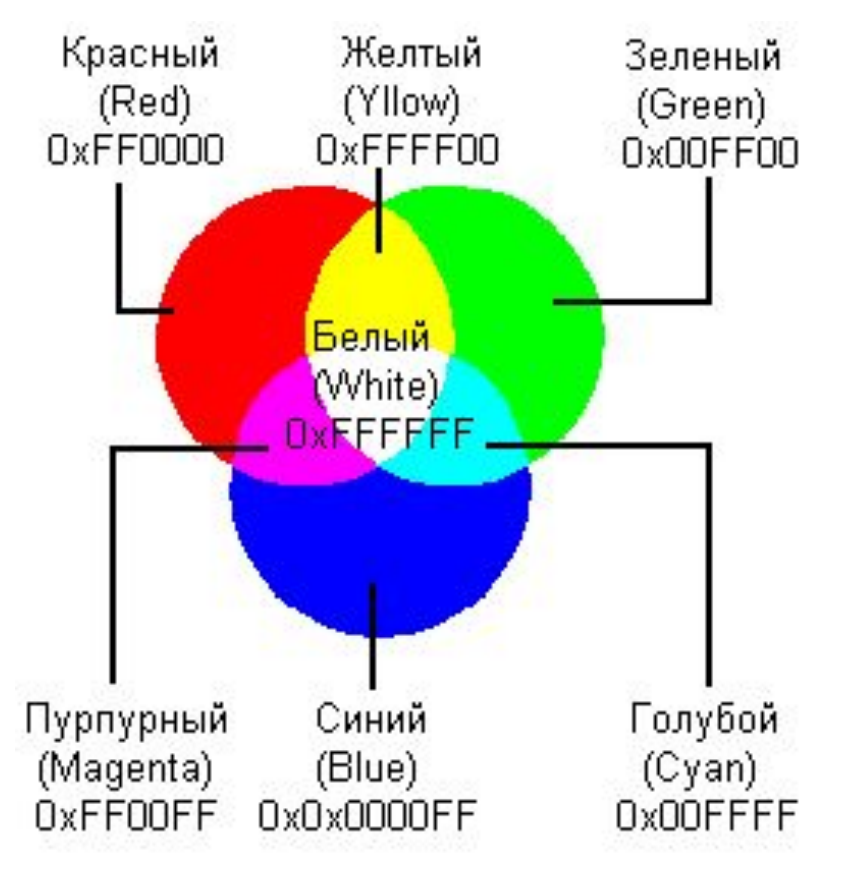

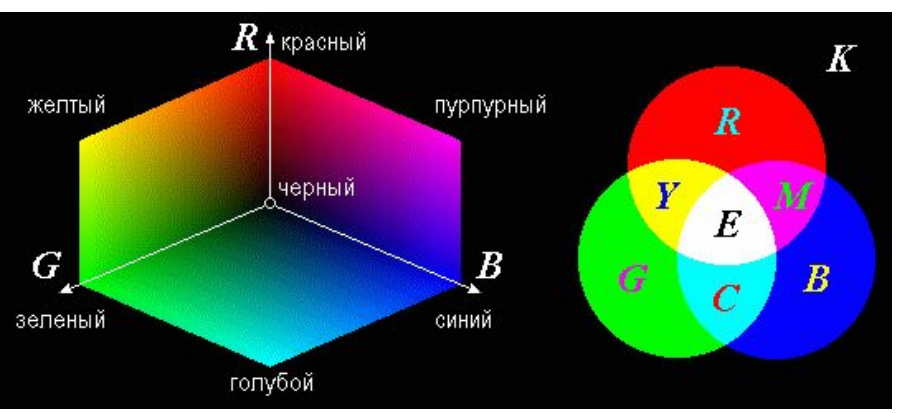

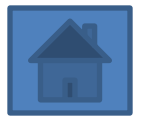

# Цветовая модель CMYK

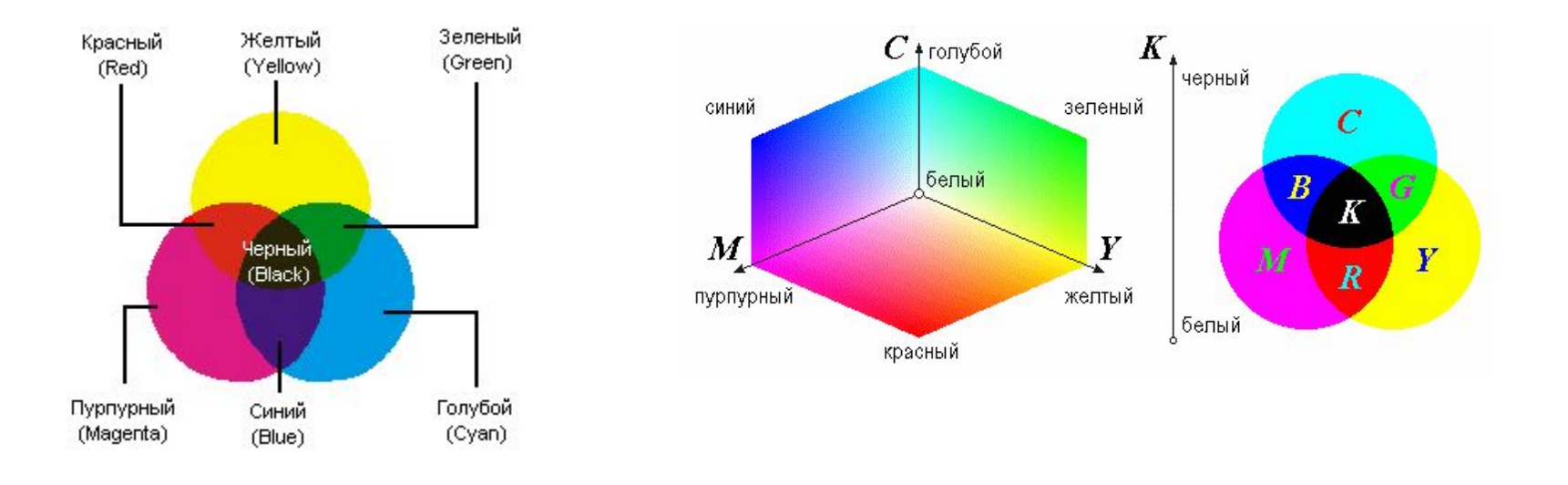

**Hexachrom**. Bспользуется шесть цветов, то есть к традиционным (правда, несколько измененным) добавили *оранжевый и зеленый*.

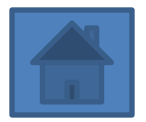

## Кубическая модель

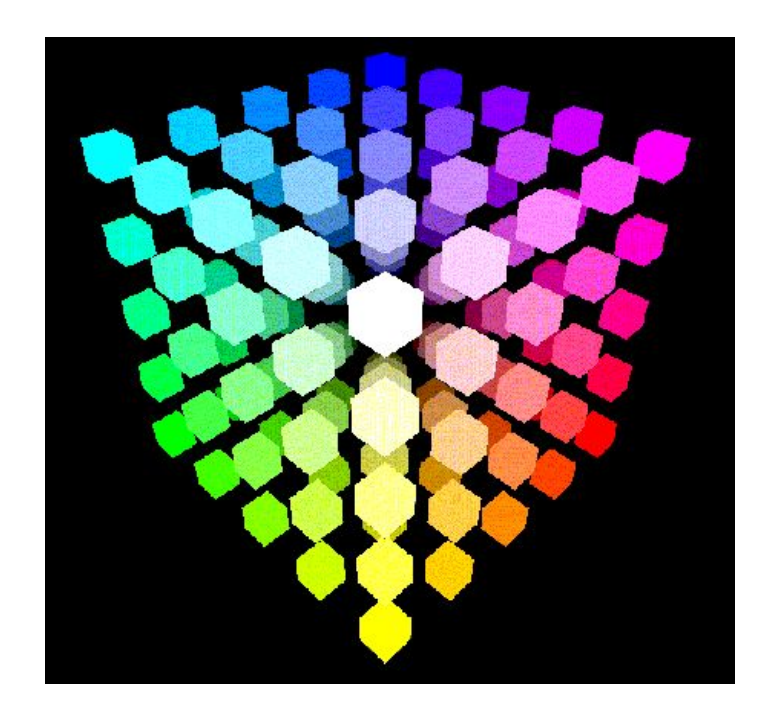

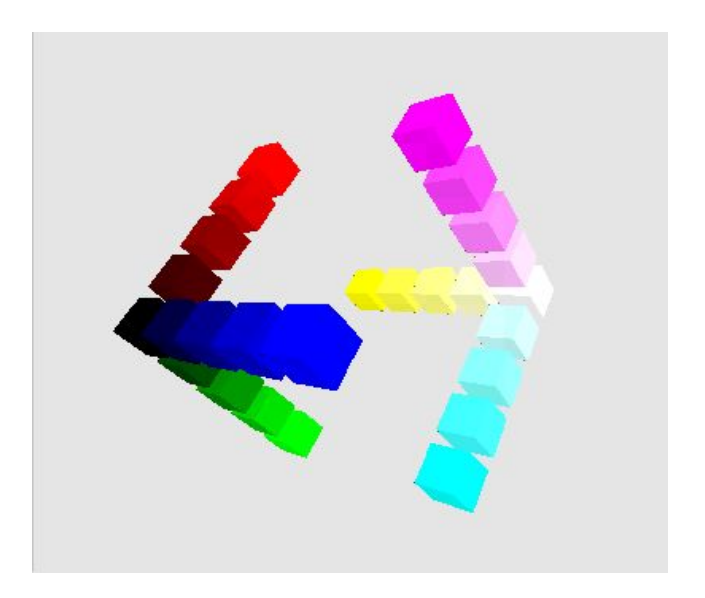

**COLORCUBE** - это трехмерная модель, с помощью которой можно изучать теорию цифрового цвета. Это представление цветов ликвидирует пропасть между аддитивной и субтрактивной системой цветов, а также определяет методы, с помощью которых цвета хранятся, обрабатываются и воспроизводятся в компьютерной технологии.

## **Цветовые профили.Смесевые**

**цвета Профиль— это всего лишь файл, связывающий значения цвета, воспроизводимого устройством, с соответствующими аппаратнонезависимыми значениями цвета, обозначающими воспринимаемый человеком цвет.** 

**Значения цвета выражаются в виде управляющих сигналов (обычно RGB или CMYK), посылаемых на устройства для воспроизведения на них того или иного цвета. Соответствующие аппаратно-независимые значения, обозначающие воспроизводимый цвет, выражаются в пространстве привязки профилей (PCS): CIE XYZ или CIE LAB.** 

**Профиль устройства содержит информацию о трех параметрах, описывающих режим работы устройства:**

**- Цветовой гамме — цвете и яркости красителей (основных цветов)**

**- Динамическом диапазоне — цвете и яркости белой и черной точек**

**- Характеристиках тоновоспроизведения красителей**

**PANTONE** Formula Guide−1012 образцов цвета. Каждый цвет имеет свой номер. Рядом с образцом даны пропорции, необходимые для получение этого цвета смешением красок из числа 14 базовых красок системы PANTONE; **PANTONE Process Color System** Guide−содержит более 3000 образцов; **PANTONE** Metallic Color Guide−200 образцов металлизированных цветов с лакировкой и без; **PANTONE** Hexachrome Color; **PANTONE** Color Selector Film/Foil−каталог из 109 цветов на металлической фольге и прозрачной и

**Работа смесевыми красками используется во флексографии, при трафаретной печати (например, визитки, отпечатанные методом шелкографии), тиснении, а также там, где нельзя обеспечить совмещение красок.** непрозрачной пленке и т.д.

#### Лазерная трехцветная печать

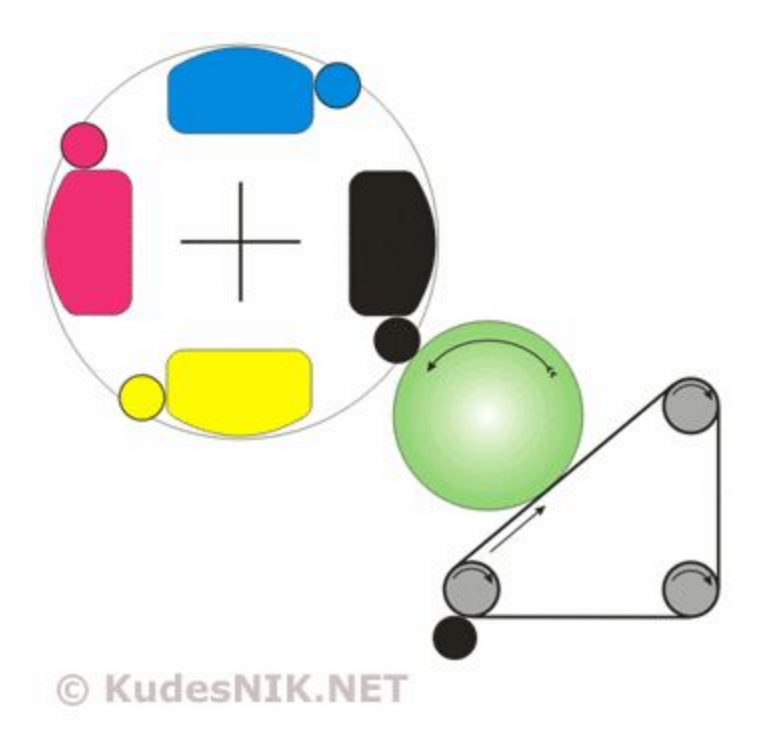

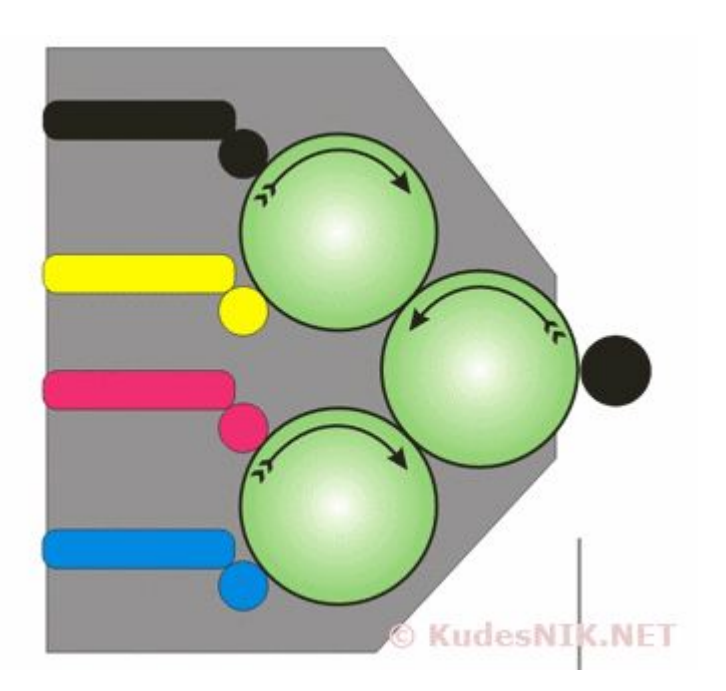

#### Печать за один проход

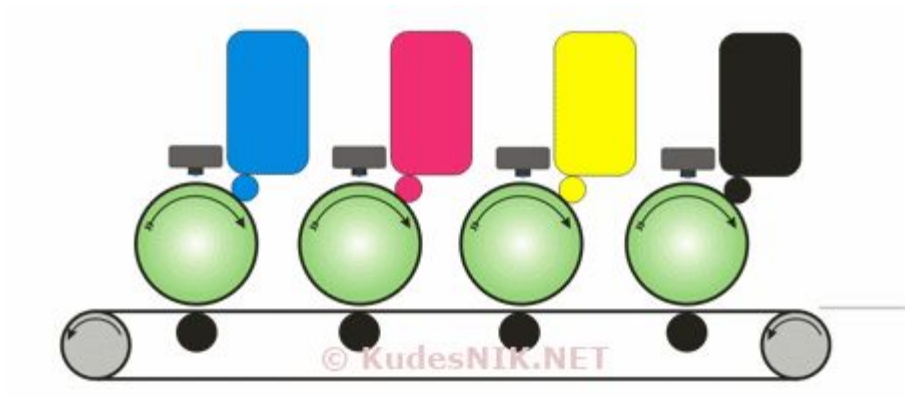

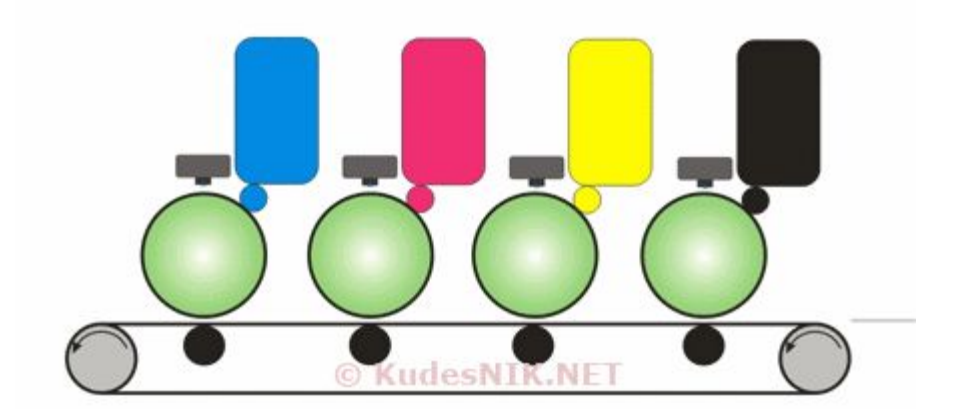

### Растровая графика

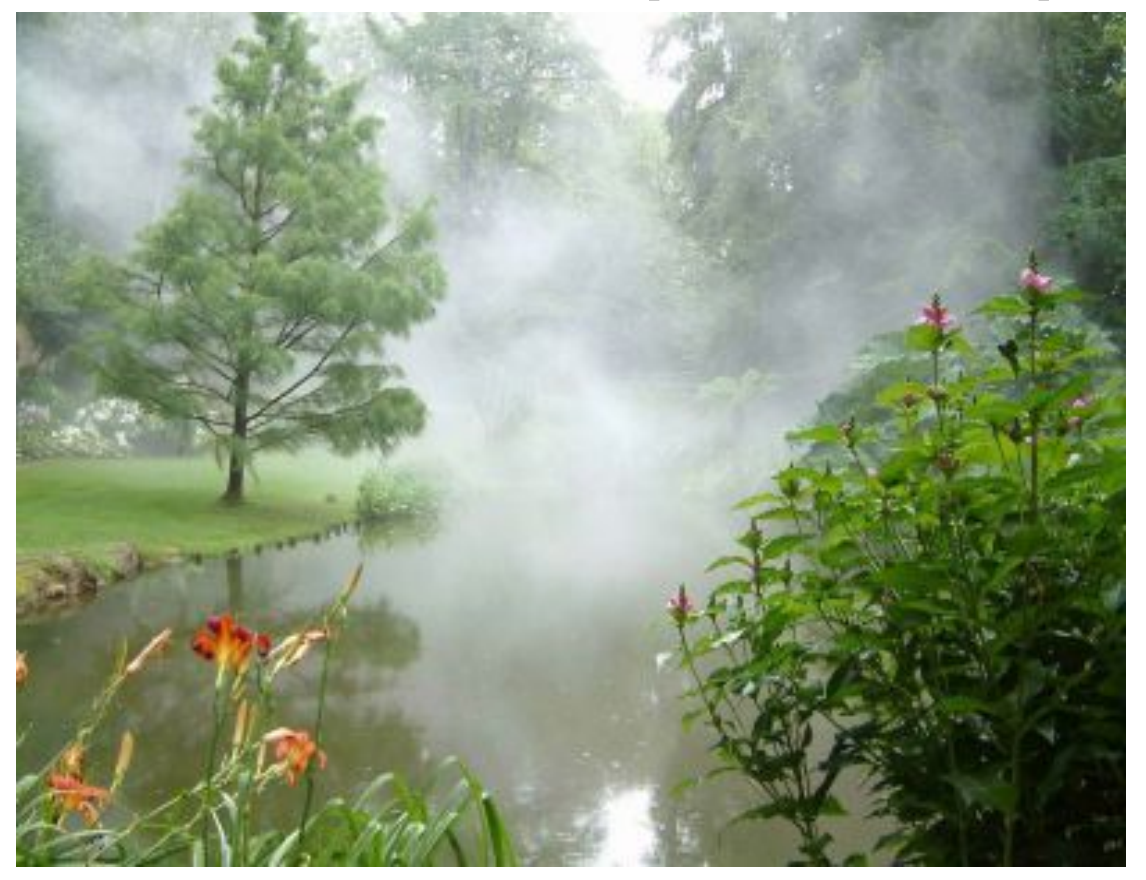

**Базовым элементов растровой графики является точка.**

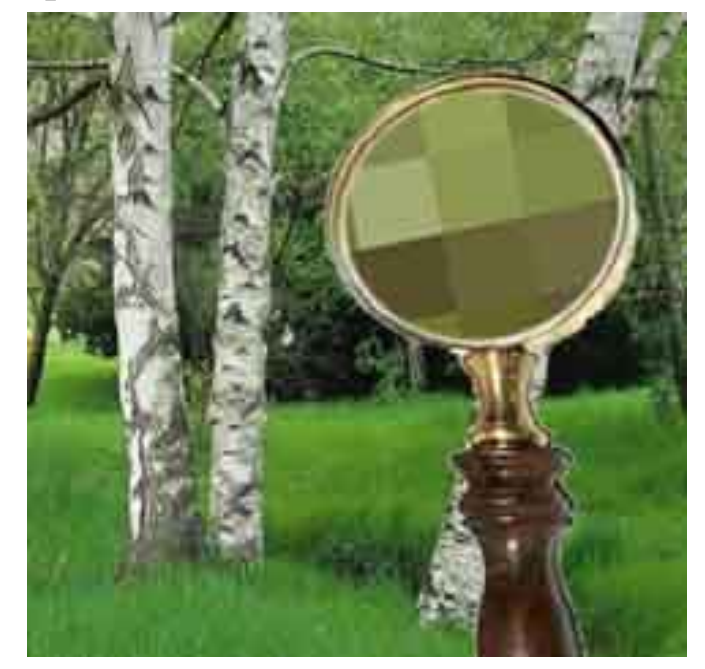

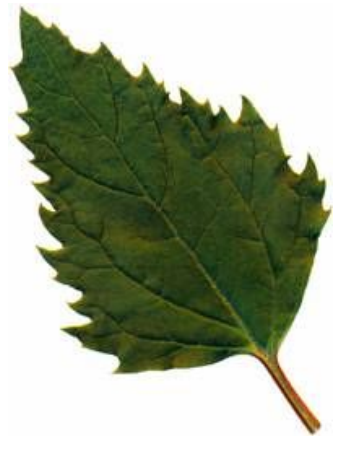

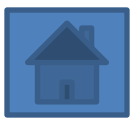

## Характеристики растровой графики

- **• Разрешение**. Может указываться отдельно количество пикселов по ширине и высоте (1024\*768, 640\*480,...) или же, редко, общее количество пикселов (в мегапикселах);
- **• Количество используемых цветов или глубина цвета** (эти характеристики имеют следующую зависимость: N = 2\*I, где N количество цветов, а I - глубина цвета);
- Цветовое пространство (цветовая модель) RGB, CMYK, XYZ, YCbCr и др.
- **• Разрешение оригинала** измеряется в точках на дюйм (dots per inch )- dpi.
- **• Разрешение экранного изображения** обычно составляет 72dpi, для распечатки на цветном лазерном принтере 150-200 dpi, для вывода на фотоэкспонирующем утсройстве -200-300 dpi. В общем разрешение оригинала должна быть в 1,5 раза больше линиатуры растра.
- **• Разрешение печатного изображения** измеряется числом линий на дюйм (lines per inch) – lpi и определяется свойствами выводного устройства.

## Растрирование различают

- *• Амплитудно модулированное растрирование*, при котором светлота точки определяется физическим размером точки.
- *• Частотно модулированное растрирование* предполагает увеличение количества черных точек в элементарной ячейке растра.
- *• Стохастическое растрирование* предполагает случайное расположение черных точек в элементарной ячейке растра (увеличение или уменьшение их  $k$  $\alpha$ пыцо $\alpha$ тро)

#### Формирование растра

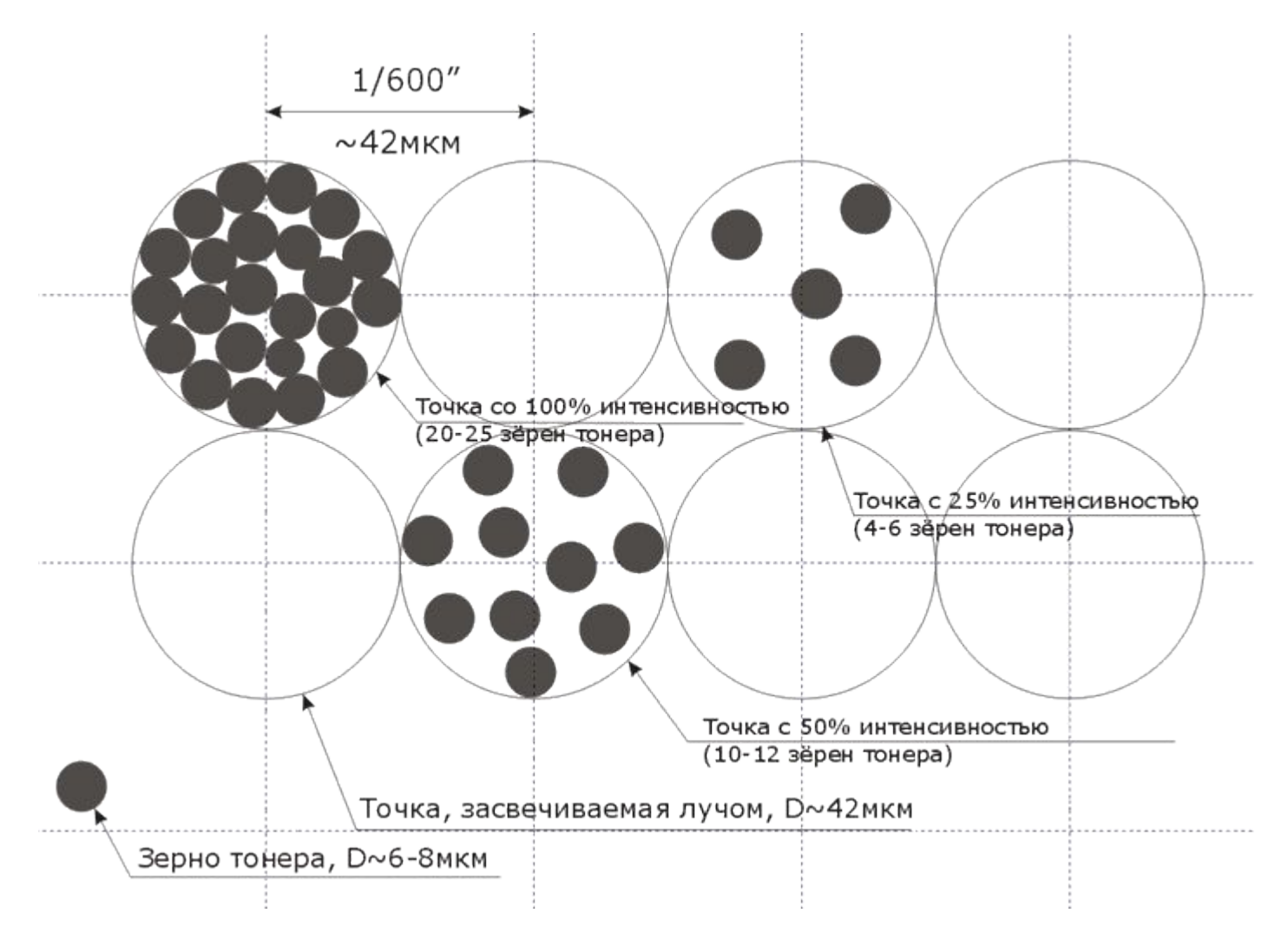

#### Примеры растра

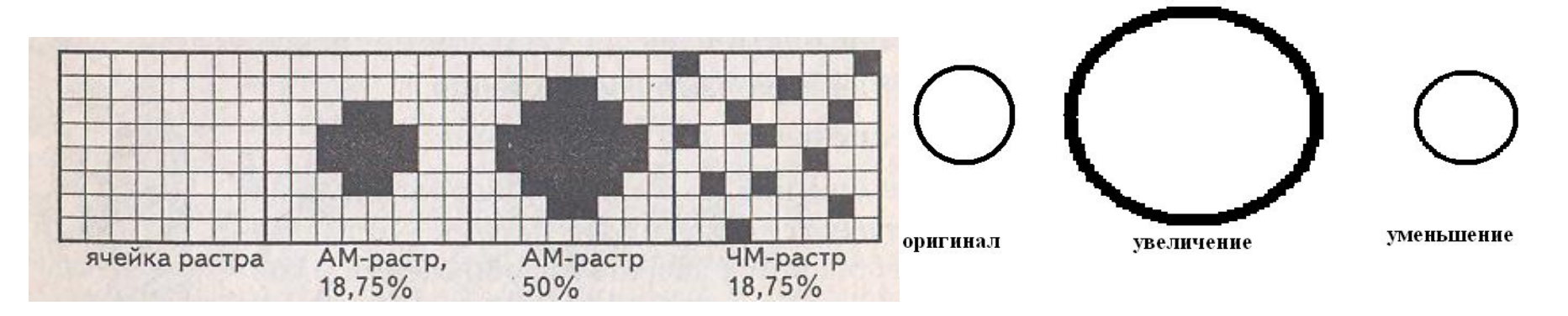

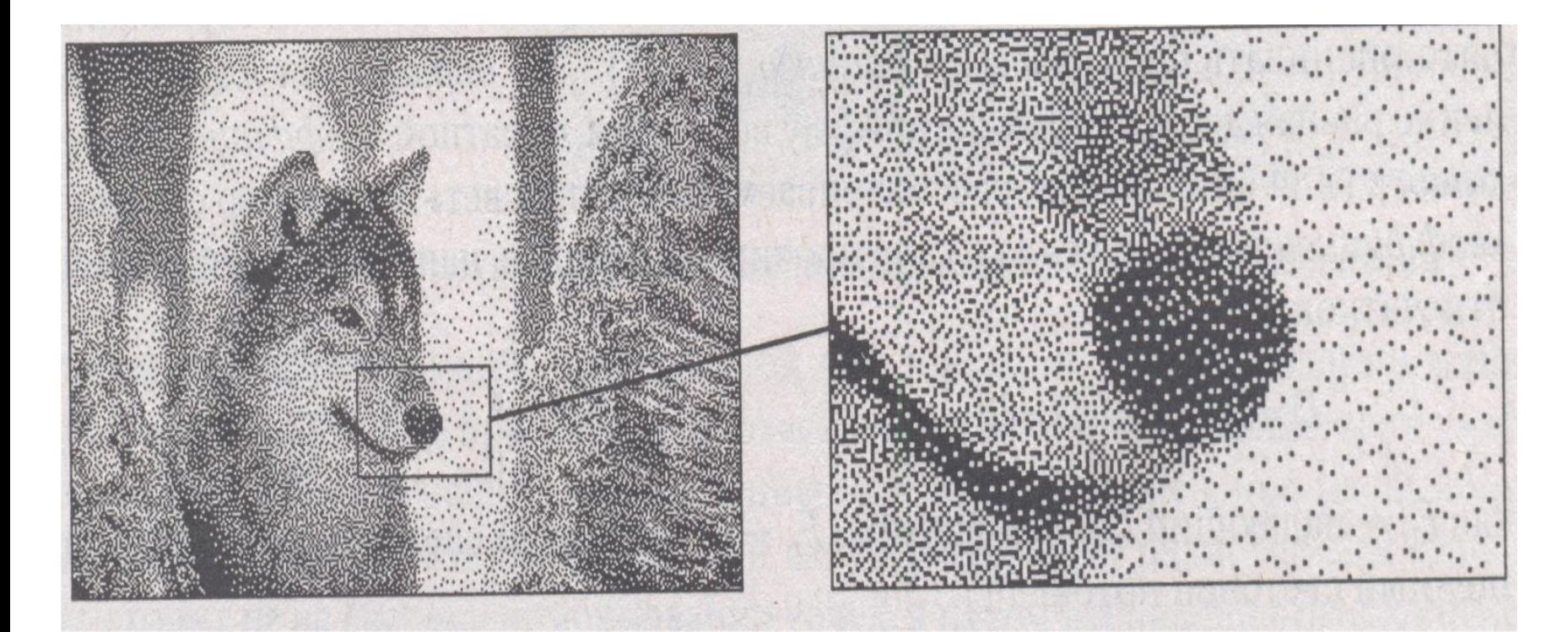

### Форматы файлов

- *• BMP* (Windows Bit Map Picture). Формат хранения растровых изображений в операционной системе Windows.
- $\overline{\mathsf{GIF}}$  (Graphics Interchange Format) устаревающий формат, поддерживающий не более 256 цветов одновременно.
- РСХ устаревший формат, позволявший хорошо сжимать простые рисованные изображения.
- *• PNG* (Portable Network Graphics). Сравнительно новый (1995 год) формат хранения изображений для Интернета. Поддерживаются три типа изображений − цветные с глубиной 8 или 24 бита и черно-белое с градацией 256 оттенков серого. Сжатие информации происходит практически без потерь, предусмотрены 254 уровня альфа-канала, чересстрочная развертка.
- *• Сжатие с потерями* основано на отбрасывании части информации (как правило наименее воспринимаемой глазом).
- **JPEG очень широко используемый формат изображений.**
- *• Формат TIFF* (Tagged Image File Format) был создан в качестве универсального формата для хранения сканированных изображений с цветовыми каналами (файл с расширением tif). Важным достоинством этого формата является его переносимость на разные платформы.
- RAW хранит информацию, непосредственно получаемую с матрицы цифрового фотоаппарата или аналогичного устройства без применения к ней каких-либо преобразований, а также хранит настройки фотокамеры.
- *• Формат PSD* (Adobe PhotoShop Document) является внутренним для программы Adobe Photoshop.
- *• PhotoCD.* Формат разработан фирмой Kodak для хранения цифровых растровых изображений высокого качества (расширение имени файла .РСD).
- *• PDF* (Portable Document Format).Формат электронных книг, разработанный фирмой Adobe (Acrobat Reader).

# Линиатура растра

- Линиатура частота расположения линий, вдоль которых ориентированы растровые точки (lpi).
- Разрешение печатающего устройства (dpi) должно в 1,5 раз превышать линиатуру растра.

# Треппинг

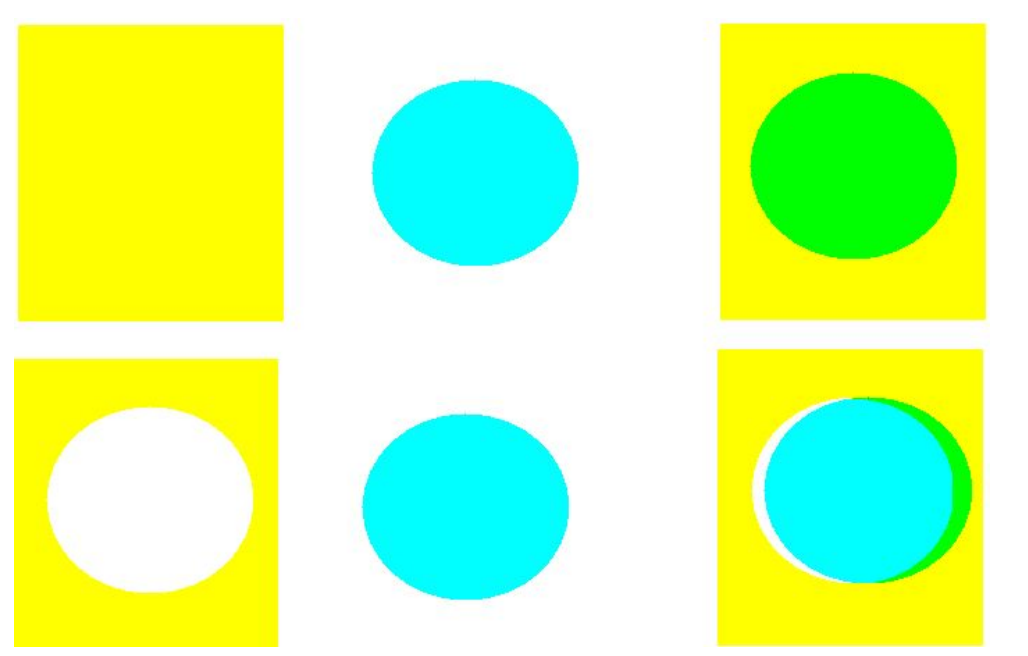

Такой способ представить последствия несовмещения менее зримыми называется *треппингом. OVERPRINT*

• Человеческий глаз гораздо чувствительнее к разнице цвета в более светлой области. Поэтому зритель больше внимания обратит на белую полоску, чем на зеленую. Значит, можно вообще чуть-чуть сузить контур дырки , не трогая контур круга, или, наоборот, расширить контур круга, не трогая дырки. Тогда объекты будут наползать друг на друга всегда, и белых полос не будет.

## Векторная графика

**• Базовым элементов векторной графики является контур (сплайн).**

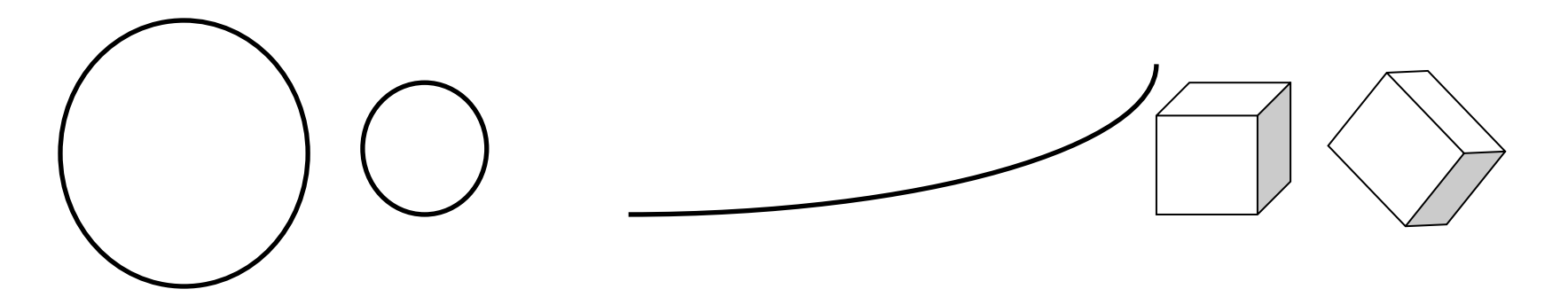

**Векторная графика** предпочтительна в таких направлениях, как построение таблиц, графиков, диаграмм, разметок, чертежей, и прочих, где требуется точность линий, предельная четкость, гибкость и возможность поправить системы контуров несколькими движениями. Например, вдруг изменить толщину и цвет всех линий рисунка, или вдруг сменить масштаб.

## Примеры векторной графики

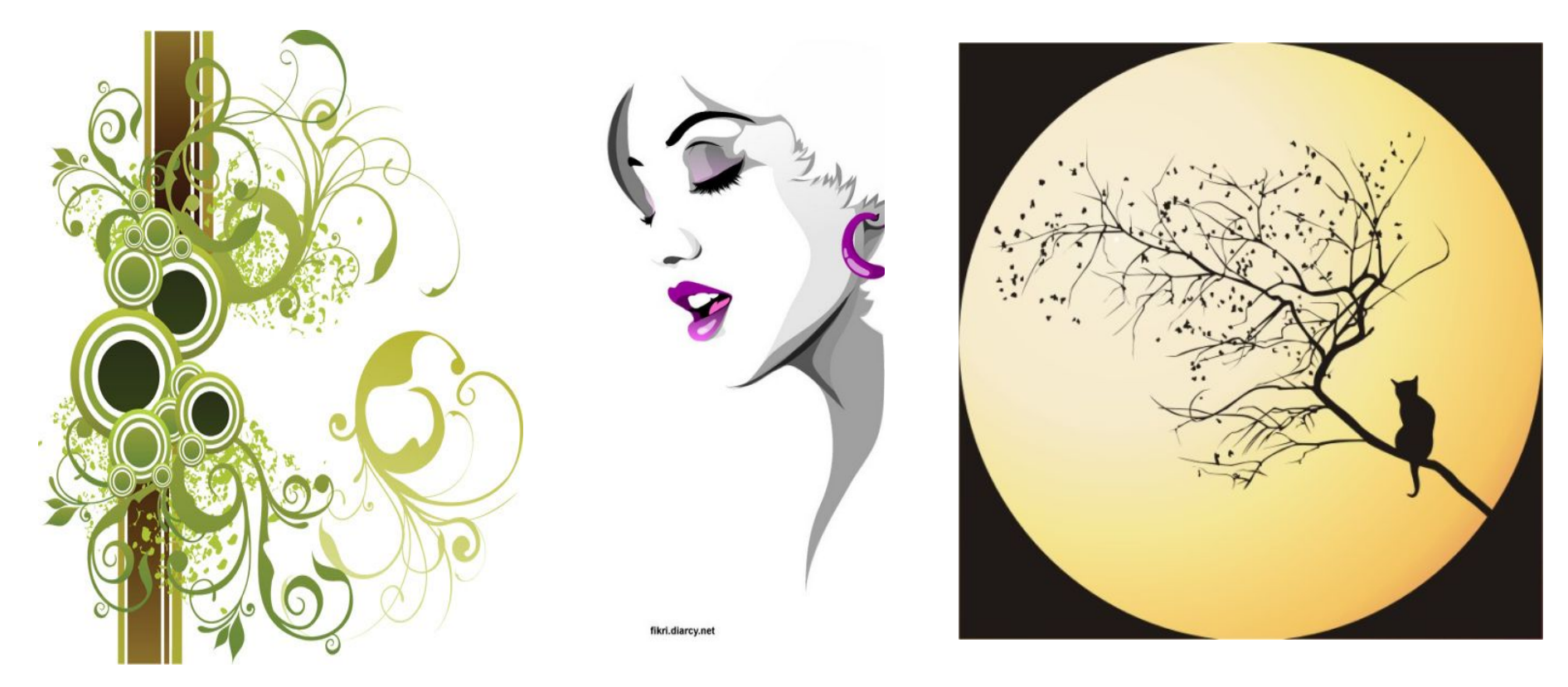

**Преимущества векторного способа описания графики. Недостатки векторной графики**.

# Действия над группами объектов

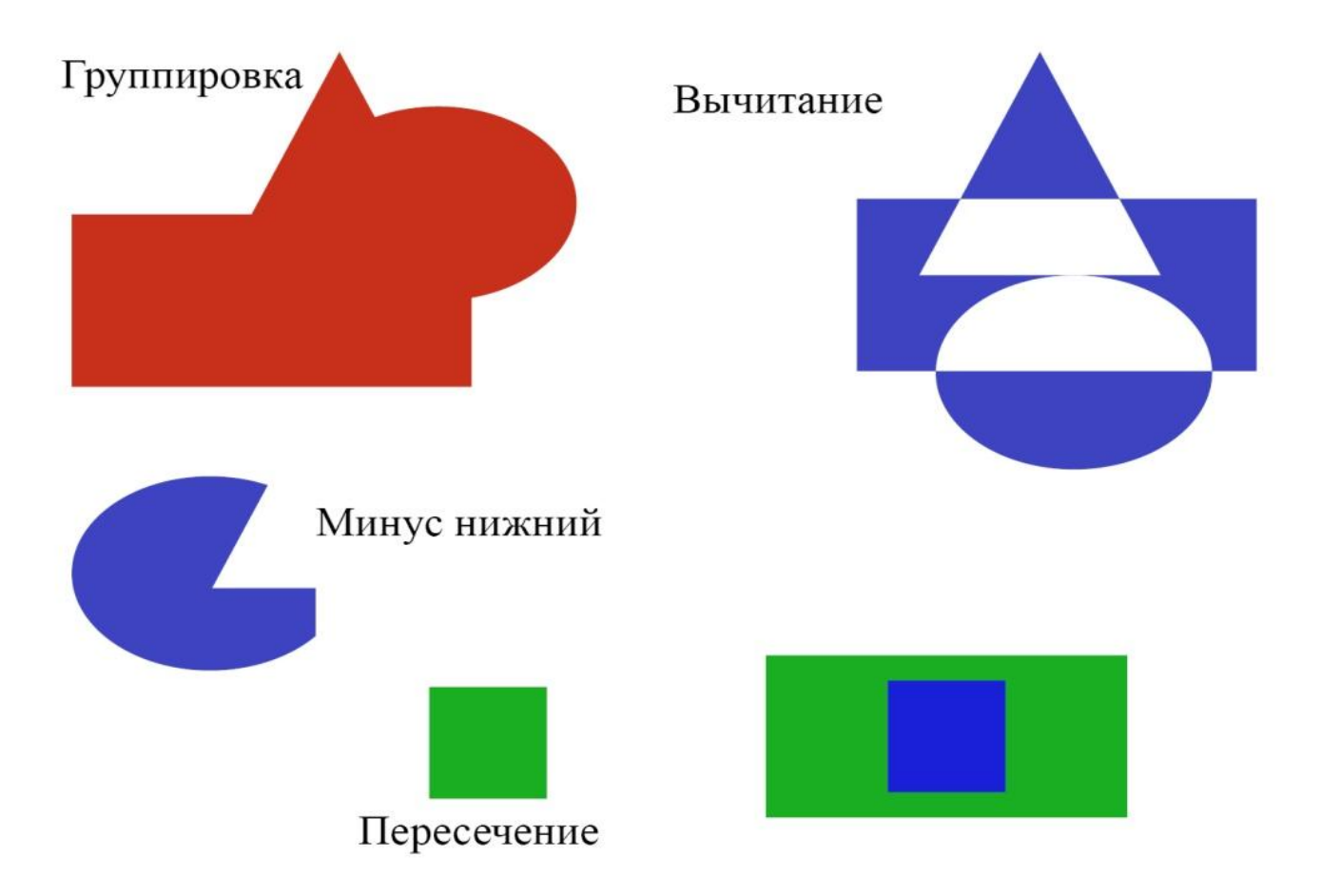

# Форматы файлов

- Наибольшей популярностью пользуется пакет векторной графики CorelDraw с графическим файловым *форматом cdr*. Эти файлы легко переносятся через клипборд в программу верстки. Но напрямую этот формат в полиграфии не используется. Для этого окончательную версию подготовленного в CorelDraw изображения нужно конвертировать в TIF-формат и только после этого это изображение может быть использовано в печати.
- *• Формат AI* является продуктом пакета Adobe Illustrator. Являясь продуктом фирмы Adobe, изначально предназначен для использования в полиграфии.
- *• Формат EPS.* Отдельного обсуждения достоин формат EPS (Encapsulated PostScript). Этот формат представляет собой описание изображения на языке PostScript, предпочтительном для полиграфических целей. В рамках данного формата возможно хранение векторной и точечной графики, шрифтов, растрированных изображений и информации о растрировании, контуров обтравки и кривых калибровок. Как и сам язык PostScript, формат EPS является универсальным форматом описания не только точечных, но и векторных изображений, текстовой информации.
- Формат, тем не менее, имеет ряд ограничений, которые преодолеваются с появлением новых версий PostScript. Последняя, недавно разработанная версия этого языка (PostScript Level 3), позволяет обойти основные недостатки формата EPS и уже нашла применение в издательских системах.
- *• WMF* (Windows MetaFile). Формат хранения векторных изображений операционной системы Windows. Поддерживается всеми приложениями этой системы. Однако отсутствие средств для работы со стандартизированными цветовыми палитрами, принятыми в полиграфии, и другие недостатки ограничивают его применение.

# Сравнение видов графики

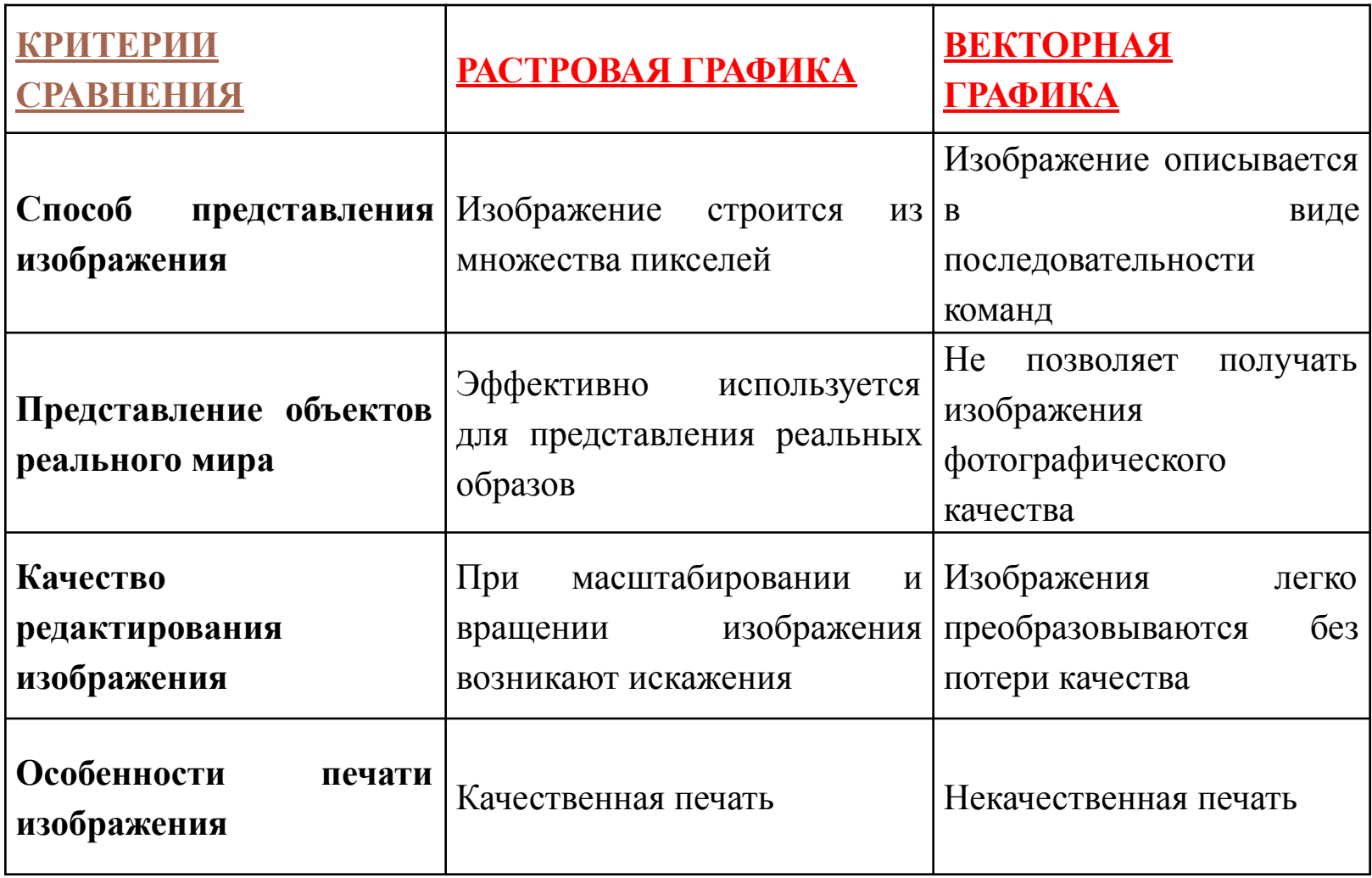

#### Фрактальная графика

**• Фрактал** (лат. fractus — дробленый, сломанный, разбитый) — сложная <u>геометрическая фигура</u>, обладающая свойством самоподобия, то есть составленная из нескольких частей, каждая из которых подобна всей фигуре целиком.

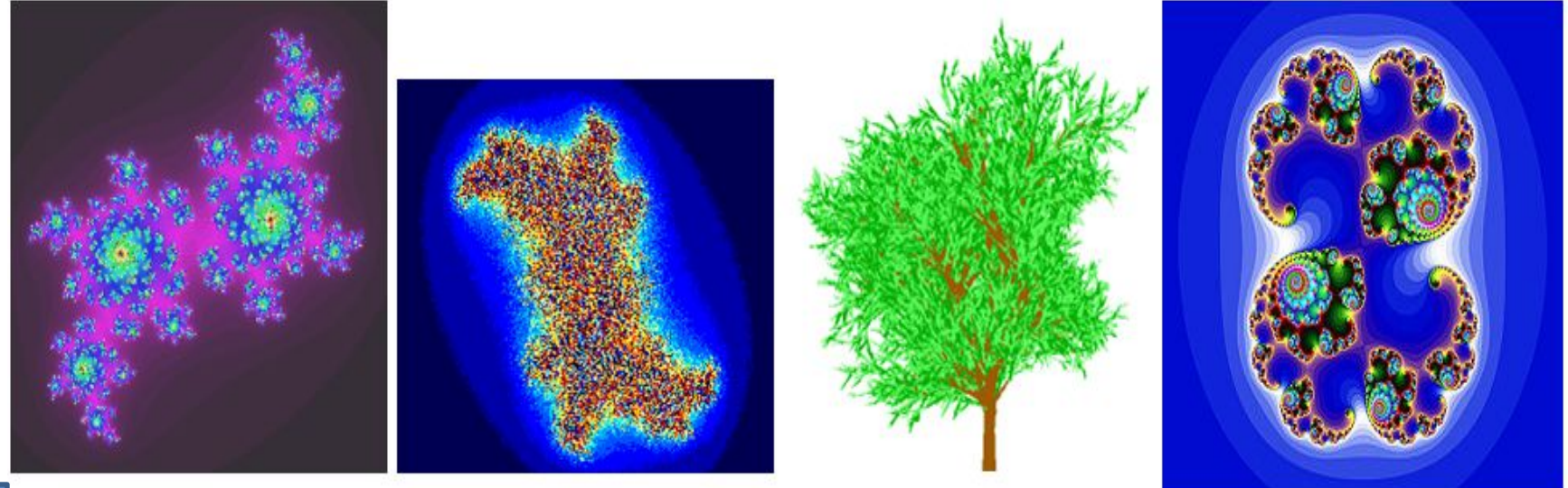

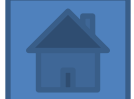

#### Фрактал – понятие не математическое

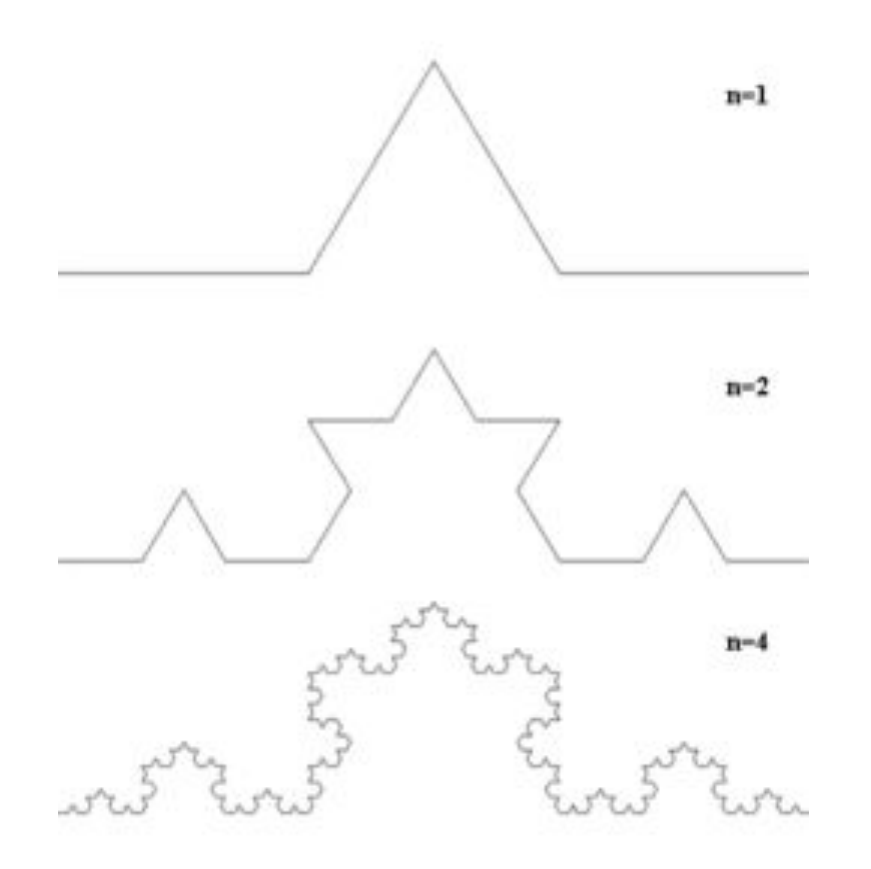

Кривая Коха

Обладает нетривиальной структурой на всех шкалах. В этом отличие от регулярных фигур (таких, как окружность, эллипс, график гладкой функции): если мы рассмотрим небольшой фрагмент регулярной фигуры в очень крупном масштабе, он будет похож на фрагмент прямой. Для фрактала увеличение масштаба не ведёт к упрощению структуры, на всех шкалах мы увидим одинаково сложную картину. Является самоподобной или приближённо самоподобной. (Приведите пример из литературы)

#### Примеры фракталов

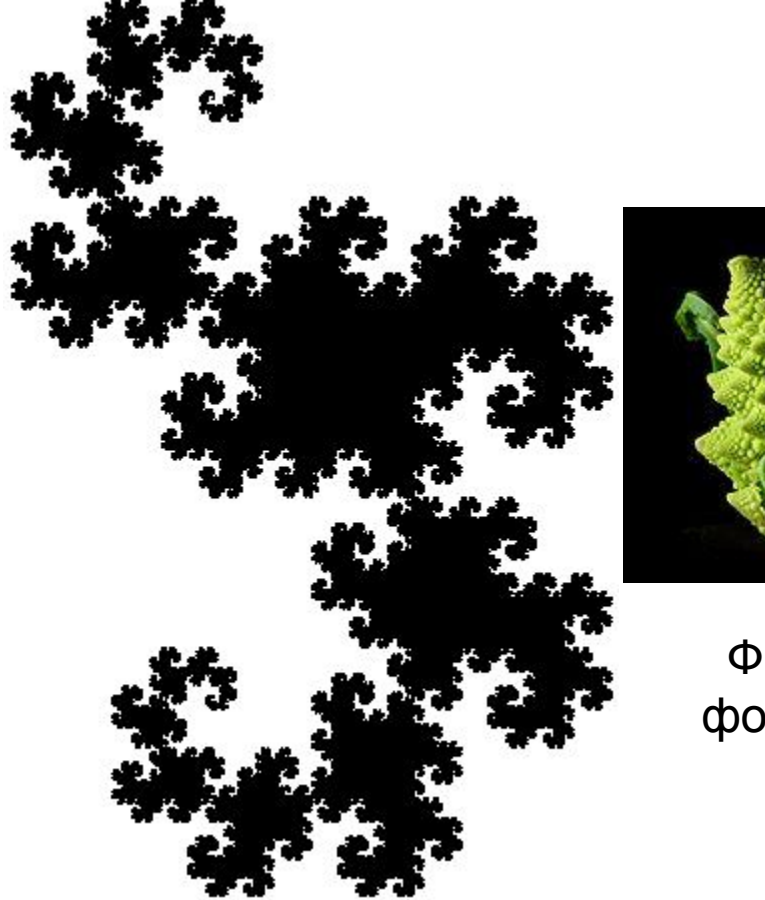

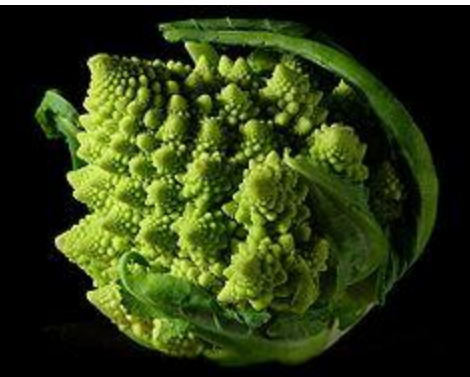

Фрактальная форма цветной капусты

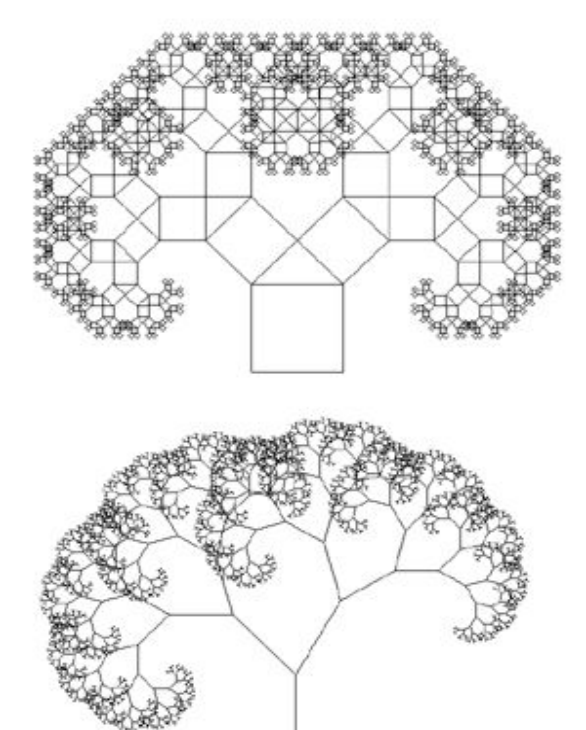

Сверху — классическое дерево Пифагора, снизу — обнаженное обдуваемое ветром дерево Пифагора

Дракон Хартера — Хейтуэя